## **Adobe Reader Security Settings**

Adobe Reader is a very popular PDF document reader software. Because of its popularity, security holes found in it are widely utilized. Because of this, IT Services tightens security settings by enabling Protected View in Adobe Reader.

The change will take place automatically.

## Practical consequences

PDF files open as usual but not all features are enabled automatically. When opening a file from a network drive or a file downloaded from the web, the program gives a message and asks the user to confirm whether additional features in the file should be enabled.

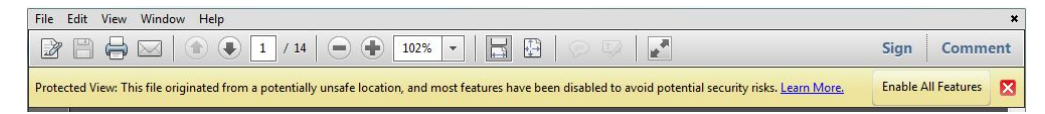

## By selecting "Enable All Features" the user confirms that the features should be enabled.

When opening a file downloaded from the web, the software asks whether the source should be trusted and the additional features should be enabled.

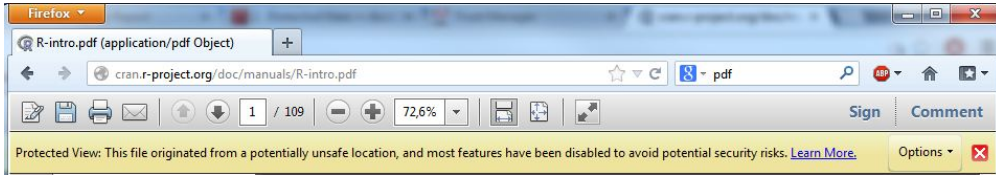

[Adobe Reader turva-asetukset](https://tietohallinto.metropolia.fi/display/tietohallinto/Adobe+Reader+turva-asetukset)